*CMOS Time Characteristics Formulas...* 1/8

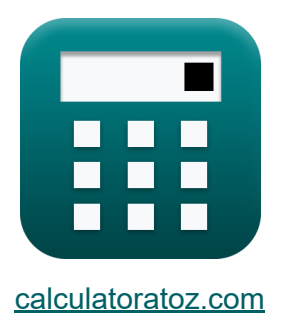

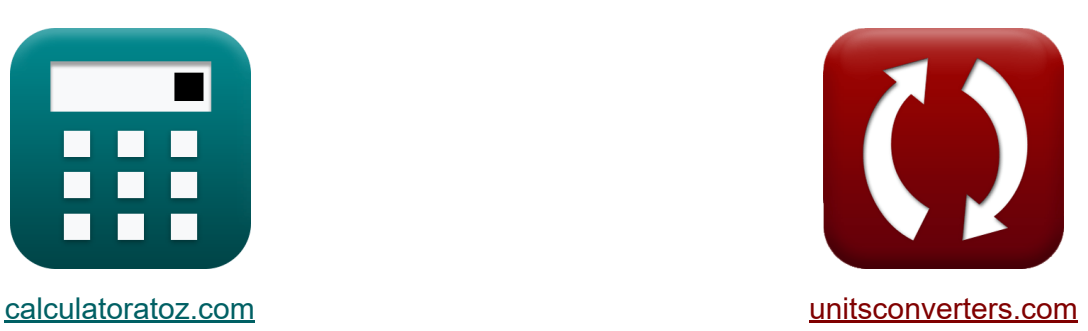

# **CMOS Time Characteristics Formulas**

Examples!

[Calculators!](https://www.calculatoratoz.com/) Examples! [Conversions!](https://www.unitsconverters.com/)

Bookmark **[calculatoratoz.com](https://www.calculatoratoz.com/)**, **[unitsconverters.com](https://www.unitsconverters.com/)**

Widest Coverage of Calculators and Growing - **30,000+ Calculators!** Calculate With a Different Unit for Each Variable - **In built Unit Conversion!** Widest Collection of Measurements and Units - **250+ Measurements!**

Feel free to SHARE this document with your friends!

*[Please leave your feedback here...](https://docs.google.com/forms/d/e/1FAIpQLSf4b4wDgl-KBPJGChMJCxFlqrHvFdmw4Z8WHDP7MoWEdk8QOw/viewform?usp=pp_url&entry.1491156970=CMOS%20Time%20Characteristics%20Formulas)*

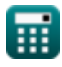

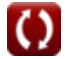

# **List of 17 CMOS Time Characteristics Formulas**

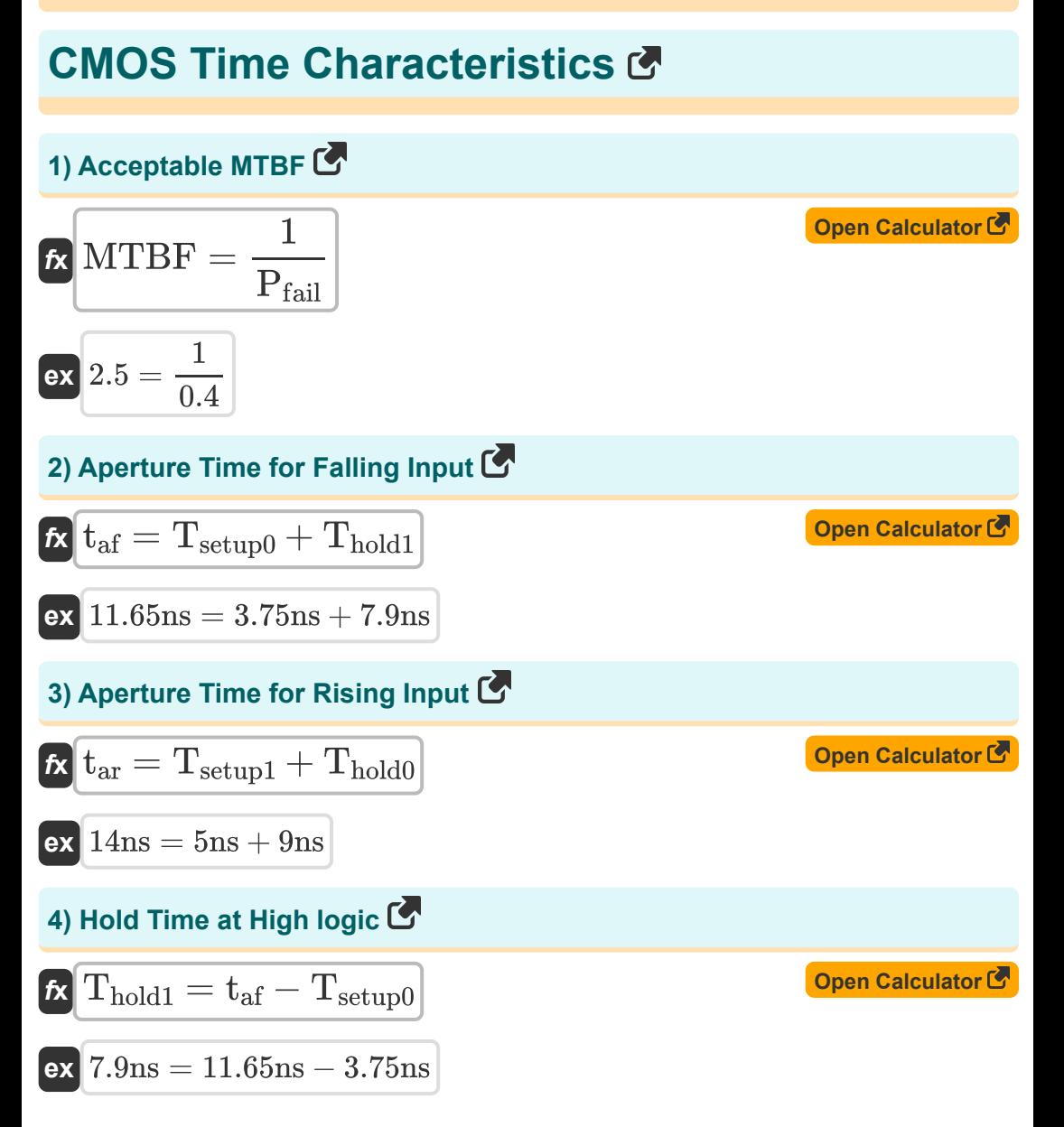

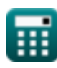

**CMOS Time Characteristics Formulas...** 

5) Hold Time at Low logic 
$$
\bullet
$$
  
\n $\mathcal{R}$  Thold0 =  $t_{\rm ar}$  - T<sub>setup1</sub>  
\n $\bullet$  9ns = 14ns - 5ns  
\n6) Initial Voltage of Node A  $\bullet$   
\n $\mathcal{R}$   $A_0 = V_m + a_0$   
\n $\bullet$   $18V = 8V + 10V$   
\n7) Metastable Voltage  $\bullet$   
\n $\mathcal{R}$   $V_m = A_0 - a_0$   
\n $\bullet$   $8V = 18V - 10V$   
\n8) Phase Detection Average Voltage  $\bullet$   
\n $\mathcal{R}$   $K_{pd} = \frac{i_{pd}}{\Phi_{err}}$   
\n $\bullet$   $3.079987V = \frac{499.93 \text{ mA}}{9.30^\circ}$   
\n9) Probability of Synchronization  $\bullet$   
\n $\mathcal{R}$   $P_{fail} = \frac{1}{M T B F}$   
\n $\bullet$   $0.4 = \frac{1}{2.5}$   
\n $\bullet$   $\bullet$   $$ 

**CMOS Time Characteristics Formulas...** 

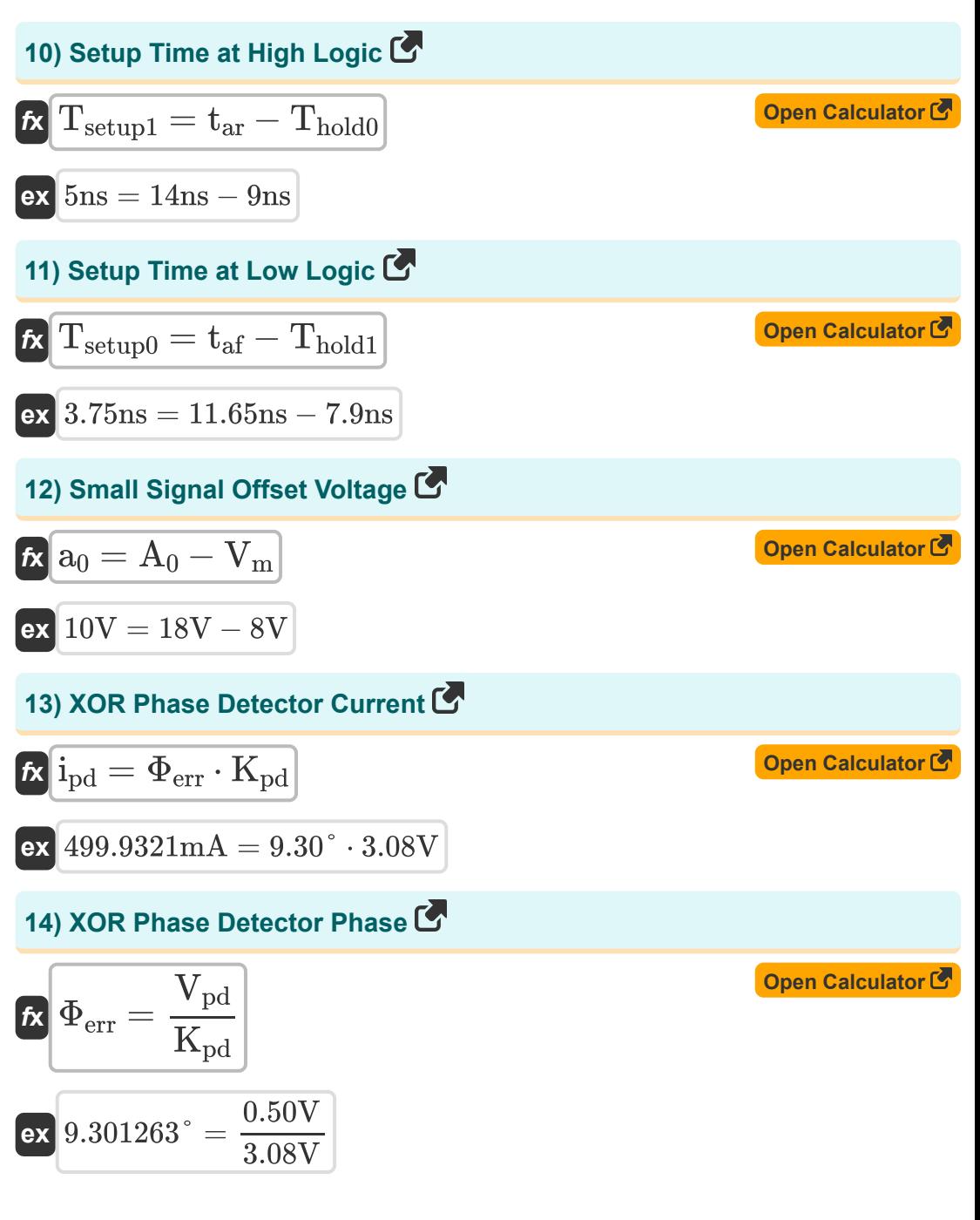

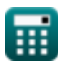

*CMOS Time Characteristics Formulas...* 5/8

#### **15) XOR Phase Detector Phase with reference to Detector Current**

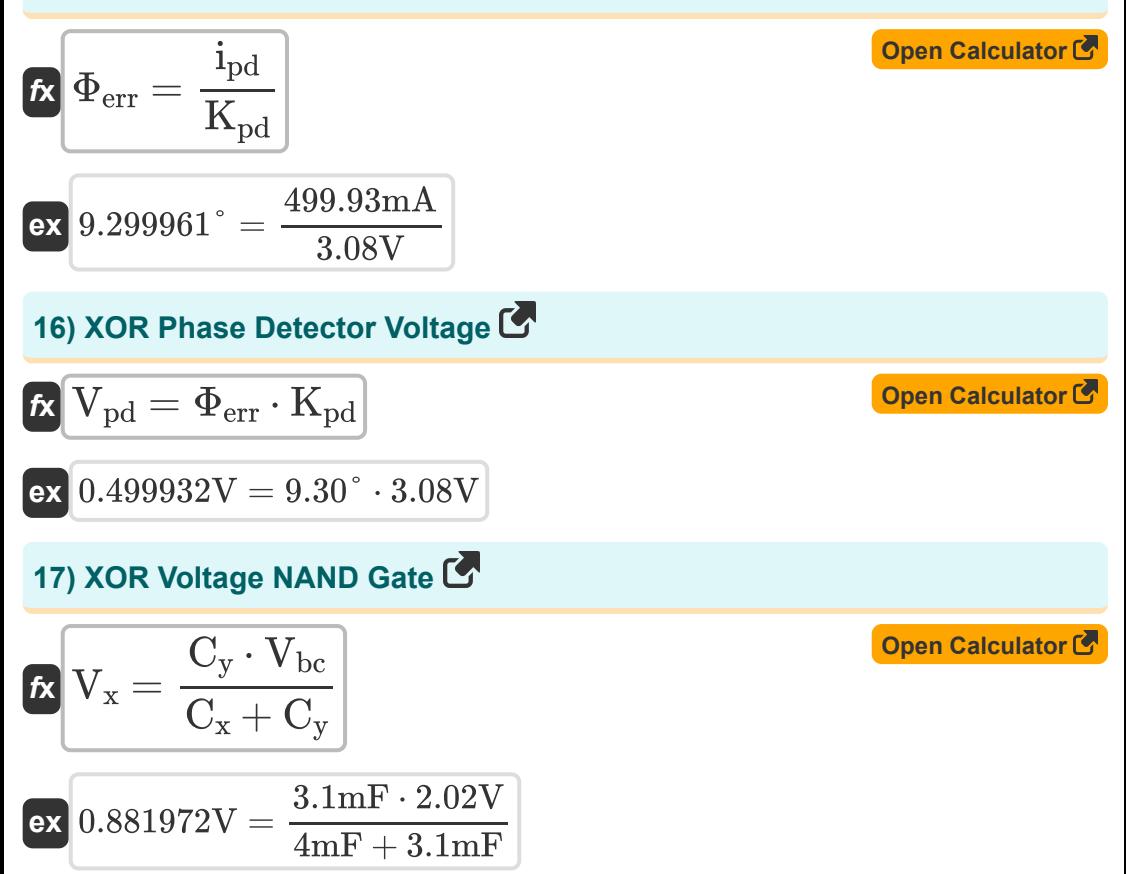

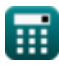

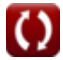

# **Variables Used**

- **a<sup>0</sup>** Small Signal Offset Voltage *(Volt)*
- **A<sup>0</sup>** Initial Node Voltage *(Volt)*
- **C<sup>x</sup>** Capacitance 1 *(Millifarad)*
- **C<sup>y</sup>** Capacitance 2 *(Millifarad)*
- **ipd** XOR Phase Detector Current *(Milliampere)*
- **K<sub>nd</sub>** XOR Phase Detector Average Voltage *(Volt)*
- **MTBF** Acceptable MTBF  $\bullet$
- **Pfail** Probability of Synchronizer Failure
- **taf** Aperture Time for Falling Input *(Nanosecond)*
- **tar** Aperture Time for Rising Input *(Nanosecond)*
- **Thold0** Hold Time at Low Logic *(Nanosecond)*
- **Thold1** Hold Time at High Logic *(Nanosecond)*
- **Tsetup0** Setup Time at Low Logic *(Nanosecond)*
- **Tsetup1** Setup Time at High Logic *(Nanosecond)*
- **Vbc** Base Collector Voltage *(Volt)*
- **V<sup>m</sup>** Metastable Voltage *(Volt)*
- **V<sub>nd</sub>** XOR Phase Detector Voltage *(Volt)*
- **V<sup>x</sup>** XOR Voltage Nand Gate *(Volt)*
- **Φerr** XOR Phase Detector Phase *(Degree)*

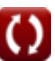

## **Constants, Functions, Measurements used**

- Measurement: **Time** in Nanosecond (ns) *Time Unit Conversion*
- Measurement: **Electric Current** in Milliampere (mA) *Electric Current Unit Conversion*
- Measurement: **Angle** in Degree (°) *Angle Unit Conversion*
- Measurement: **Capacitance** in Millifarad (mF) *Capacitance Unit Conversion*
- Measurement: **Electric Potential** in Volt (V) *Electric Potential Unit Conversion*

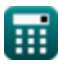

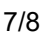

*CMOS Time Characteristics Formulas...* 8/8

### **Check other formula lists**

- **Array Datapath Subsystem Formulas**
- **CMOS Circuit Characteristics Formulas**
- **CMOS Delay Characteristics Formulas**
- **CMOS Design Characteristics Formulas**
- **CMOS Power Metrics Formulas**
- **CMOS Time Characteristics Formulas**
- **Special Purpose Subsystem Formulas**

Feel free to SHARE this document with your friends!

#### **PDF Available in**

[English](https://www.calculatoratoz.com/PDF/Nodes/11184/Cmos-time-characteristics-Formulas_en.PDF) [Spanish](https://www.calculatoratoz.com/PDF/Nodes/11184/Cmos-time-characteristics-Formulas_es.PDF) [French](https://www.calculatoratoz.com/PDF/Nodes/11184/Cmos-time-characteristics-Formulas_fr.PDF) [German](https://www.calculatoratoz.com/PDF/Nodes/11184/Cmos-time-characteristics-Formulas_de.PDF) [Russian](https://www.calculatoratoz.com/PDF/Nodes/11184/Cmos-time-characteristics-Formulas_ru.PDF) [Italian](https://www.calculatoratoz.com/PDF/Nodes/11184/Cmos-time-characteristics-Formulas_it.PDF) [Portuguese](https://www.calculatoratoz.com/PDF/Nodes/11184/Cmos-time-characteristics-Formulas_pt.PDF) [Polish](https://www.calculatoratoz.com/PDF/Nodes/11184/Cmos-time-characteristics-Formulas_pl.PDF) [Dutch](https://www.calculatoratoz.com/PDF/Nodes/11184/Cmos-time-characteristics-Formulas_nl.PDF)

*10/31/2023 | 8:10:57 PM UTC [Please leave your feedback here...](https://docs.google.com/forms/d/e/1FAIpQLSf4b4wDgl-KBPJGChMJCxFlqrHvFdmw4Z8WHDP7MoWEdk8QOw/viewform?usp=pp_url&entry.1491156970=CMOS%20Time%20Characteristics%20Formulas)*

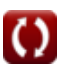